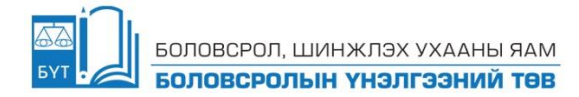

## **БАГШИЙН АЖЛЫН ГҮЙЦЭТГЭЛИЙН ҮНЭЛГЭЭНИЙ БИЧГИЙН ШАЛГАЛТЫН МЭДЭЭЛЛИЙН ТЕХНОЛОГИЙН ХИЧЭЭЛИЙН ХУРААНГУЙ БЛЮПРИНТ, АГУУЛГЫН ХҮРЭЭ - 2024**

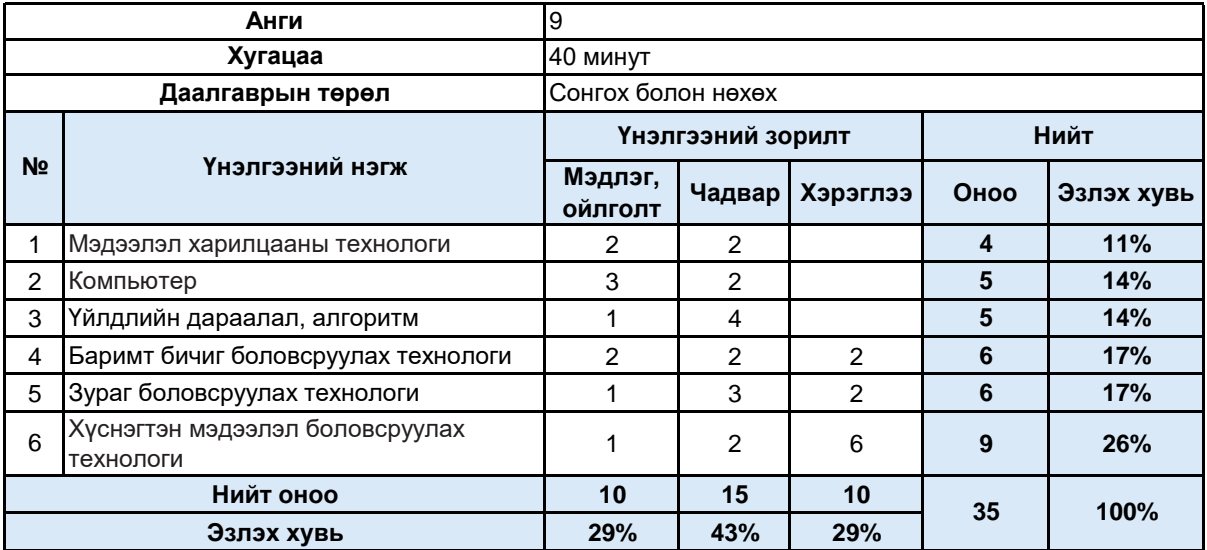

## **БОЛОВСРОЛЫН ҮНЭЛГЭЭНИЙ ТӨВ**

## **Агуулгын хамрах хүрээ**

- Мэдээллийн нийгэм
- Мэдээллийн аюулгүй байдал
- Мэдээллэн загвар байгуулах үйл явц
- Математик загвар түүний жишээ
- Компьютерын сүлжээ гэж юу вэ?
- Сүлжээний орчинд мэдээлэл солилцох
- Чөлөөт нээлттэй эхийн программ хангамжууд
- Алгоритмыг блок схемээр дүрслэх,
- Салаалсан алгоритм
- Параметртэй давталт
- Нөхцөлт давталт
- Баримтын гарчиг автоматаар үүсгэх, хөл толгойн мэдээлэл оруулах
- Баримтад тусгай тэмдэгт, томьёо оруулах
- Баримтад зүүлт, тайлбар хийх
- Баримтын нүүр хуудас хийх
- Зургийн дүрслэл түүний хэлбэрүүд
- Зураг засварлацгаая
- Зургийн эффект
- Зураг бүтээцгээе
- Хүснэгт үүсгэх
- Хаяг, функцтэй ажиллацгаая
- Тоон цуваа
- Тоон өгөгдлөөр график, диаграмм байгуулах
- Тоон хэмжигдэхүүний хамаарлыг харуулсан хүснэгт зохиох нь